## **供应商资讯更新简易参考**

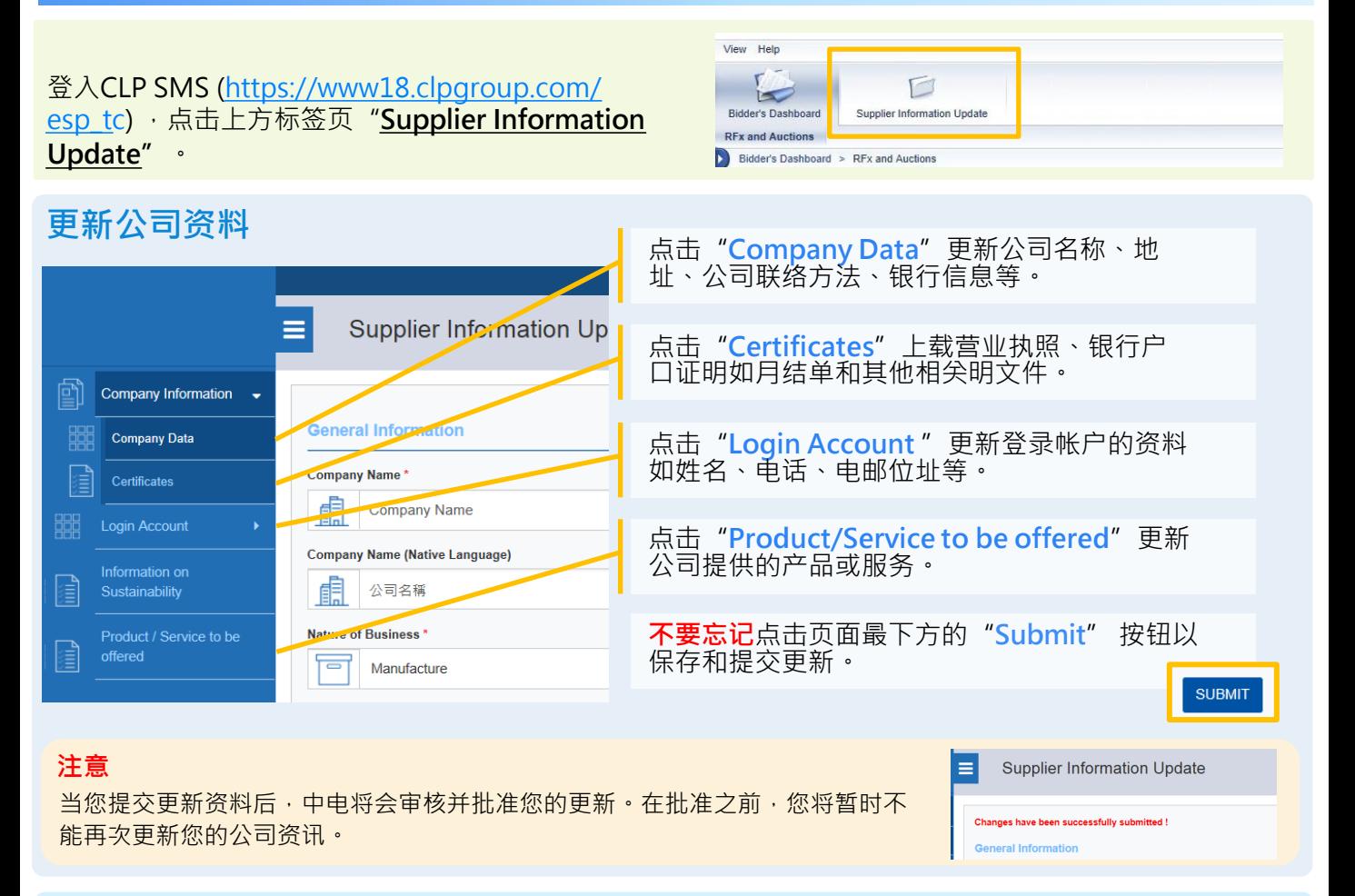

## **更新可持续发展资讯 (RePPS问卷)**

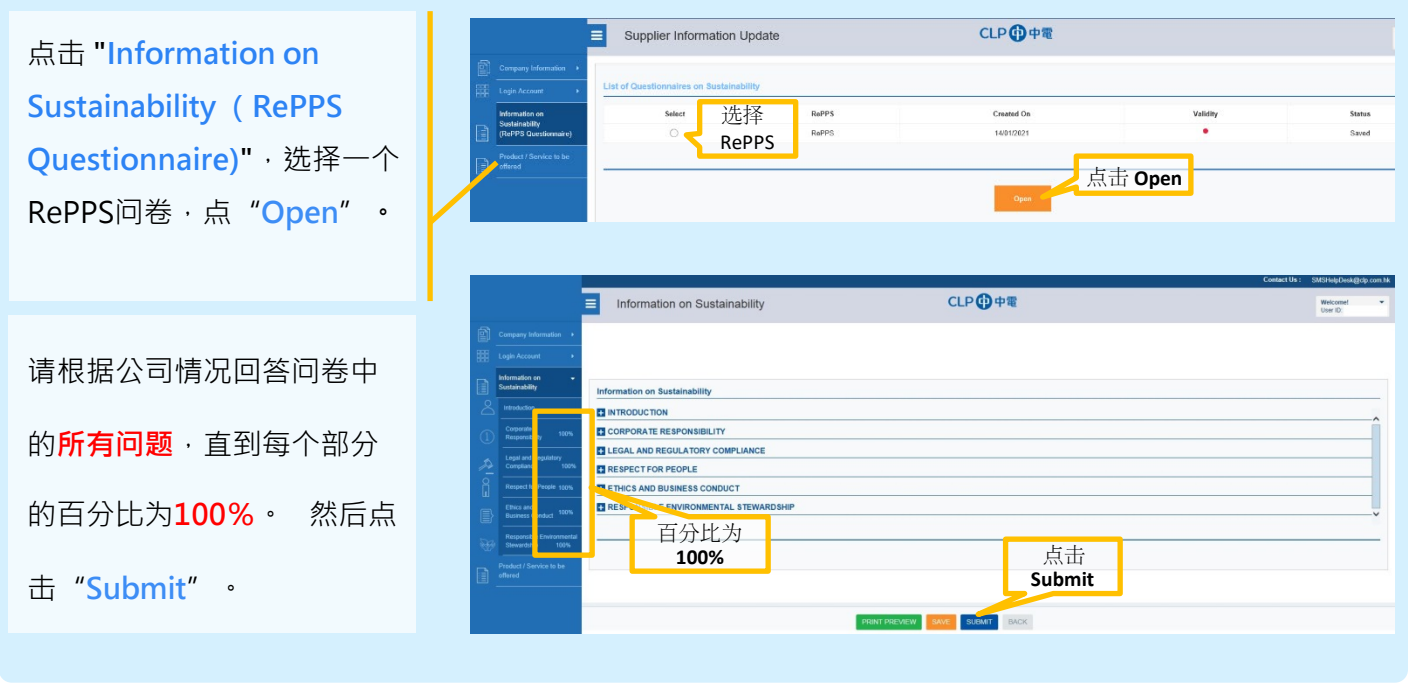

## **CLP SMS** 技术支援

如有疑问,请电邮至 [SMSHelpdesk@clp.com.hk](mailto:SMSHelpdesk@clp.com.hk) 或致电 +852 26787702,工作时间: 周一至周五 09:00-17:30 (GMT+8)。

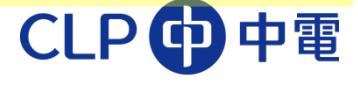